#### **ECW support disabled in QGIS server**

*2014-06-13 05:51 AM - Jonathan Gautron*

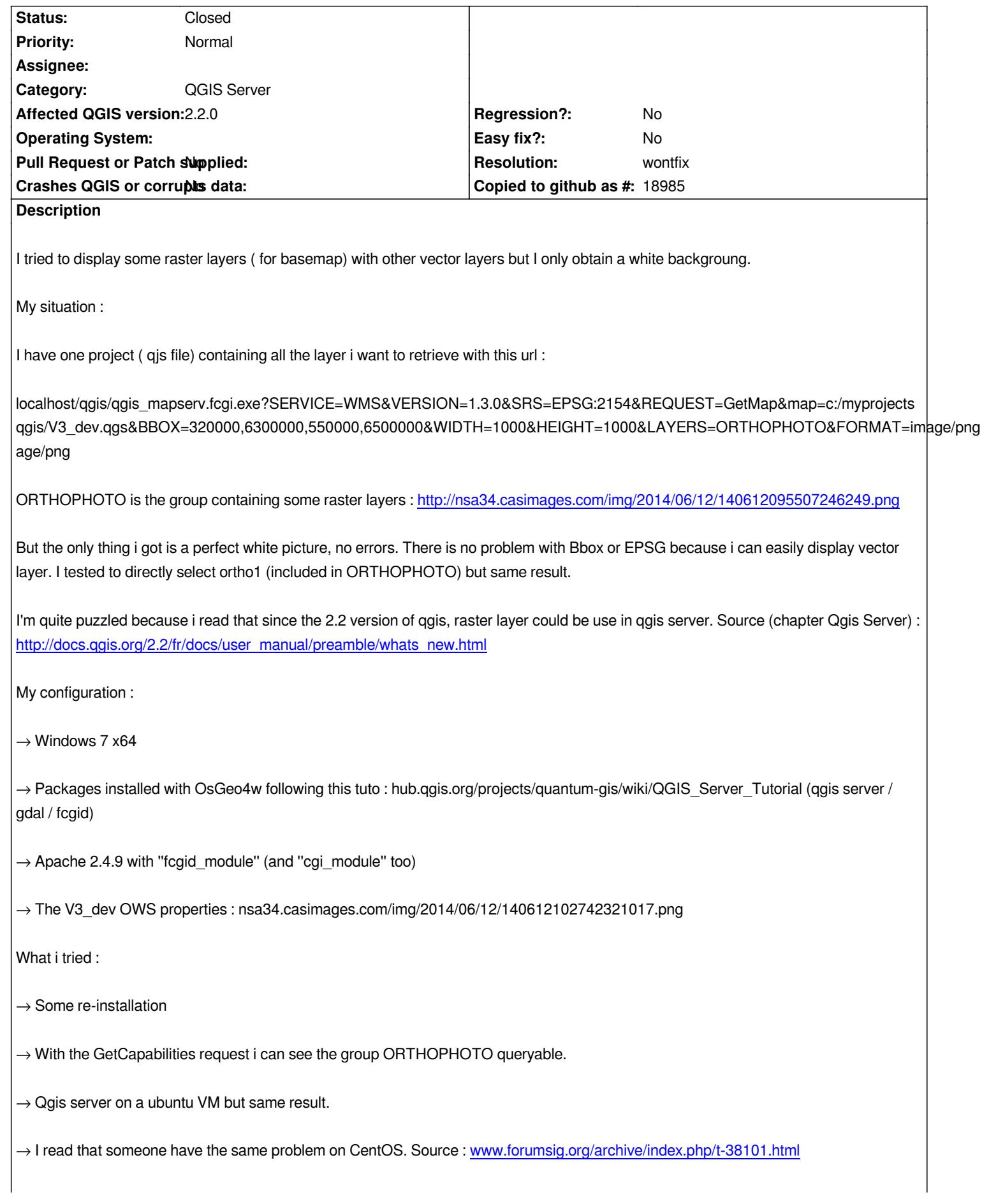

*Bug or not ?*

*PS : Sorry for the french links*

### **History**

#### **#1 - 2014-06-13 05:58 AM - Giovanni Manghi**

*Hi,*

*what is the CRS of your rasters? it is one of the CRSs that QGIS knowns or is a custom one (added manually or automatically by QGIS)?*

## **#2 - 2014-06-13 05:59 AM - Giovanni Manghi**

*- Status changed from Open to Feedback*

# **#3 - 2014-06-13 06:21 AM - Jonathan Gautron**

*Hi Giovanni !*

*The CRS is : EPSG:2154 - RGF93 / Lambert-93 which is available in the list of CRS mundial list prposed by QGIS.*

*All layers (raster / vector) have the same CRS in the project.*

#### **#4 - 2014-06-13 07:00 AM - Giovanni Manghi**

*Jonathan Gautron wrote:*

*Hi Giovanni !*

*The CRS is : EPSG:2154 - RGF93 / Lambert-93 which is available in the list of CRS mundial list prposed by QGIS.*

*All layers (raster / vector) have the same CRS in the project.*

*please attach one of your rasters (or part of it, anyway something to replicate the issue). thanks!.*

# **#5 - 2014-06-13 07:30 AM - Jonathan Gautron**

*- File SCREG\_0340\_6400\_L93.ecw added*

*I attached one of the .ecw file i use. It is not one of the ORTHOPHOTO layer (i prefer not to link a 3Gb file) but i can't display this one neither with QGIS Server.*

#### **#6 - 2014-06-13 08:41 AM - Paolo Cavallini**

*ECW is not usable on severs unless you own a licence*

## **#7 - 2014-06-13 09:25 AM - Giovanni Manghi**

*Jonathan Gautron wrote:*

*I attached one of the .ecw file i use. It is not one of the ORTHOPHOTO layer (i prefer not to link a 3Gb file) but i can't display this one neither with QGIS Server.*

*It seems really that you cannot use ECW:*

*I tested also with other samples (in other CRSs) and it does not work. Make a geotiff from the ecw and it works. I'm not sure how the driver is aware that you are using it with a server, but anyway Paolo is right.*

*You may want also to pay attention to other details:*

- *when loading your ecw in QGIS it loads with a custom CRS, not exatcly with EPSG:2154. This caused me trouble in the past.*
- *when using qgis server on Windows when you specify the "?map=" parameter be sure to use forward and not backward slashes in the path*

#### **#8 - 2014-06-13 10:53 AM - Jürgen Fischer**

*mapserver is by default built with ECW support disabled. Disable MAPSERVER\_SKIP\_ECW in cmake if you have a ECW server license.*

#### **#9 - 2014-06-13 10:55 AM - Jürgen Fischer**

*Jürgen Fischer wrote:*

*mapserver is by default built with ECW support disabled. Disable MAPSERVER\_SKIP\_ECW in cmake if you have a ECW server license.*

*Sorry, only the debian and osgeo4w packages disable ECW by default.*

#### **#10 - 2014-06-20 09:01 AM - Jonathan Gautron**

*Thanks for all your answers.*

*Indeed, if i can't display ECW-raster layer with qgis-server is about a paid license : ERDAS ECW/JP2 SDK, that you can see here : download.intergraph.com/?ProductName=ERDAS%20ECW/JPEG2000%20SDK. This is license which allows you to add ECW support to your GDAL lib (it's called the "Server Read-Only End User" license).*

You have to know that i haven't tested this solution because it's sounded too tedious for what i want (and secondarily i don't want to pay something without *knowing if it will work).*

*So ! This is not the solution a choosed. I think you get that the problem is about ECW files and not about the entire rasters layers. Starting from here, i simply used a tif file instead of ecw as a raster and everything goes well !*

*Two solutions to get tif file :*

*-> you can convert ECW file into tif with QGIS Desktop (Menu -> Raster -> Conversion -> Convertir) : it's a very long process if you have a heavy ECW file. For example, it takes me 10mn to convert a 900Mo ECW to a 10GB tif*

*-> you can download tif map directly online (Example : professionnels.ign.fr/catalogue )*

*If someone want to inquire i let you the links which helps me to understand the problem a little :*

*http://www.forumsig.org/showthread.php/37886-Probl%C3%A8mes-QGIS-Server*

*http://trac.osgeo.org/gdal/wiki/ECW*

*[http://doc.ubuntu-fr.org/qgis](http://www.forumsig.org/showthread.php/37886-Probl%C3%A8mes-QGIS-Server)*

*[Hope this will help some people.](http://trac.osgeo.org/gdal/wiki/ECW)*

*[Bye !](http://doc.ubuntu-fr.org/qgis)*

# **#11 - 2014-06-21 01:46 AM - Jürgen Fischer**

*- Subject changed from QGIS Server : raster layer issue to ECW support disabled in QGIS server*

*- Status changed from Feedback to Closed*

*- Resolution set to invalid*

# **#12 - 2014-06-21 01:46 AM - Jürgen Fischer**

*- Resolution changed from invalid to wontfix*

# **Files**

*SCREG\_0340\_6400\_L93.ecw 933 KB 2014-06-13 Jonathan Gautron*